# Employee Self Service-Disability

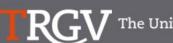

The University of Texas Rio Grande Valley

Directory

Search...

Q

#### PeopleSoft 9.2 Implementation

| Home                                                         | Go Live Readiness | Program                                                                              | FAQs                                                                                                    | Contact Us                                                                           | Training & Resources                               |
|--------------------------------------------------------------|-------------------|--------------------------------------------------------------------------------------|----------------------------------------------------------------------------------------------------|--------------------------------------------------------------------------------------|----------------------------------------------------|
| P Quick Links                                                |                   | PeopleSo                                                                             | ft                                                                                                    |                                                                                      |                                                    |
|                                                              |                   | What is the Pe                                                                       | opleSoft 9.2 Im                                                                                                | plementation P                                                                       | rogram?                                            |
| ✓ Timelines                                                  |                   |                                                                                      | using to manage the Univ                                                                                       | PeopleSoft 9.2. PeopleSo<br>ersity's Financials (FMS), H                             |                                                    |
| <ul><li>✓ Go Live Readiness</li><li>✓ News Archive</li></ul> |                   | redefine our existing bus<br>asked to collaborate on t<br>right solution for UTRGV.  | iness processes. Several he evaluation of the new                                                              | system and ensure that Pe<br>plexity of this project requ                            | ces and departments were<br>eopleSoft would be the |
| ✓ Contact Us                                                 |                   | Over the course of 2016,<br>focused in on the specific<br>and effort on the Future S | numerous discovery mee<br>c needs of the School of M<br>State Process Design, whi<br>These requirements lay th | etings were held, inclusive                                                          | a significant amount of time<br>on of almost 5,000 |
|                                                              |                   | Why Did We D                                                                         | ecide to Implen                                                                                                | nent PeopleSof                                                                       | t 9.2?                                             |
|                                                              |                   | for Student Enrollment, F                                                            | inancial Management, Hu                                                                                        | streamline our administra<br>man Resources, Payroll an<br>strative systems and proce | d Purchasing. This new                             |

#### https://www.utrgv.edu/peoplesoft/

### Microsoft Authenticator (MFA)

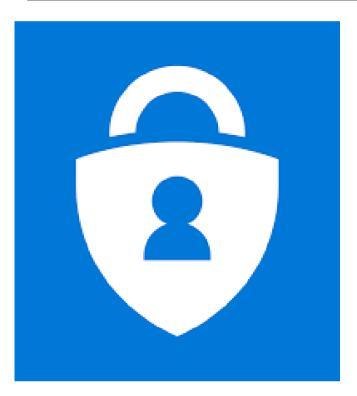

Access to PeopleSoft from remote locations (off-campus) requires Microsoft Authenticator (MFA)

Example: Approving purchases, submitting absence and timecards, approving a workflow, etc.

UTRGV uses Microsoft Multifactor Authenticator (MFA) to keep our information and applications secure

Set up your authentication method

## Log In

- 1. Navigate to <a href="https://my.utrgv.edu/">https://my.utrgv.edu/</a>
- 2. Type in your credentials.
- 3. PeopleSoft may be found in the Applications section of your MyUTRGV Homepage.

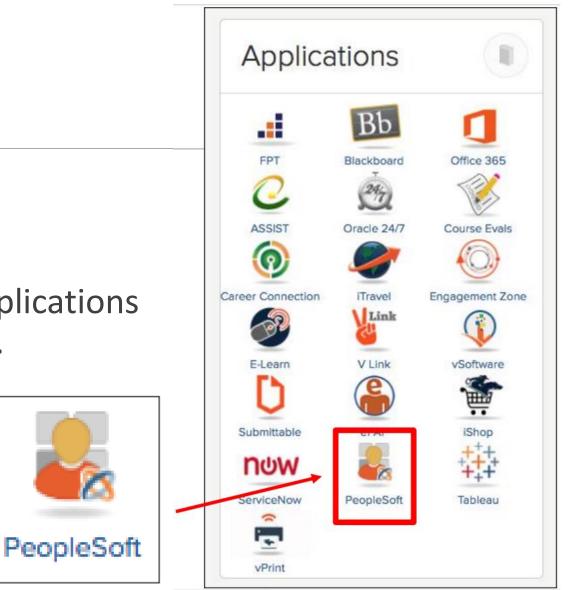

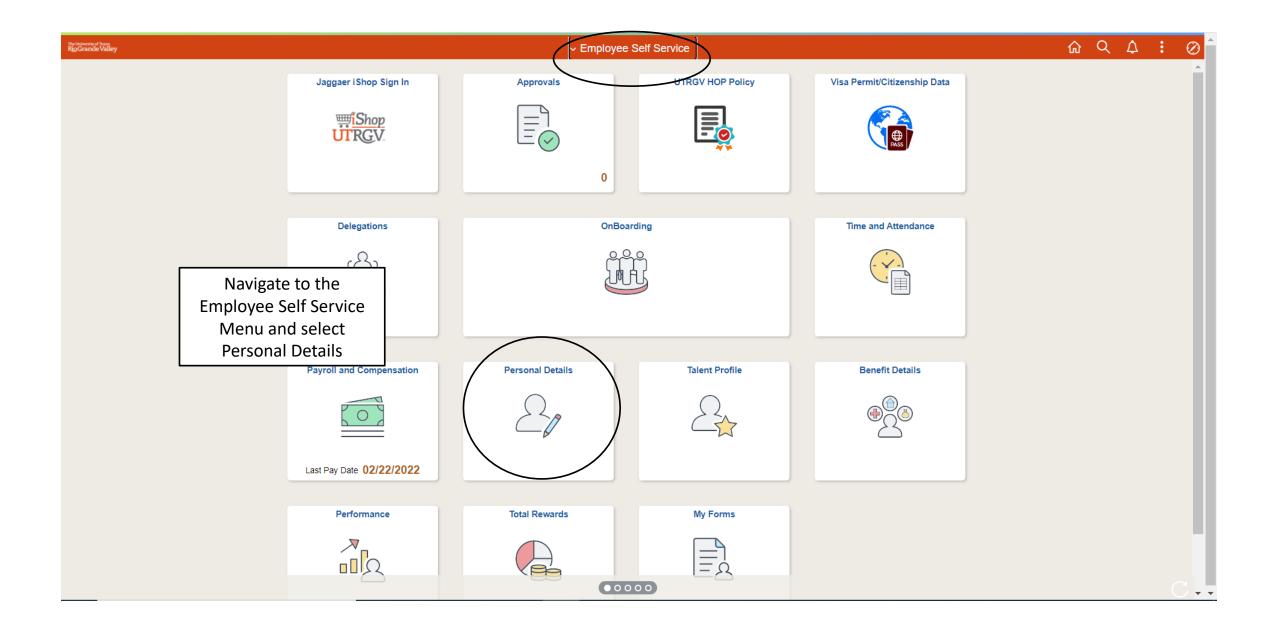

| C Employee Self Service                |                                               | Personal Details | 🚖 📑                      | <b>Ø</b> |
|----------------------------------------|-----------------------------------------------|------------------|--------------------------|----------|
| David Clarke ⓒ<br>University Treasurer |                                               |                  |                          |          |
| Addresses                              | Addresses                                     |                  |                          |          |
| Contact Details                        | Home Address                                  |                  |                          |          |
| Arital Status                          | 123 Main Street<br>Brownsville, TX 78520-8954 | Current          | Personal Details Summary |          |
| Same                                   | Mailing Address                               |                  |                          |          |
| Number 2015 Ethnic Groups              | Mailing Address<br>12345 Utrgv Blvd.          |                  | select <u>Disability</u> |          |
| C Emergency Contacts                   | Brownsville, TX 78520<br>Cameron              | Current          | >                        |          |
| Additional Information                 |                                               |                  |                          |          |
| E Disability                           | >                                             |                  |                          |          |
| Veteran Status                         |                                               |                  |                          |          |
|                                        |                                               |                  |                          |          |
|                                        |                                               |                  |                          |          |
|                                        |                                               |                  |                          |          |
|                                        |                                               |                  |                          |          |
|                                        |                                               |                  |                          |          |
|                                        |                                               |                  |                          |          |
|                                        |                                               |                  |                          |          |

| < Employee Self Service              | Personal Details                                                                                                    |                                                                                                    |  |
|--------------------------------------|----------------------------------------------------------------------------------------------------|----------------------------------------------------------------------------------------------------|--|
| David Clarke<br>University Treasurer |                                                                                                    |                                                                                                    |  |
| Addresses                            | Voluntary Self-Identification of Disability                                                                                                    | Read the entire form and                                                                                                    |  |
| Contact Details                      |                                                                                                    | Read the entire form and                                                                                                    |  |
| Marital Status                       | Why are you being asked to complete this form?                                                                                                    | select the option that best                                                                                                    |  |
| Name                                 | Because we do business with the government, we must reach out to, hire, and provide equal opportunity to qualified per<br>are asking you to tell us if you have a disability or if you ever had a disability. Completing this form is voluntary, but we h<br>answer you give will be kept private and will not be used against you in any way. | describes you.                                                                                                    |  |
| Ethnic Groups                        | If you already work for us, your answer will not be used against you in any way. Because a person may become disable their information every five years. You may voluntarily self-identify as having a disability on this form without fear of any earlier.                                                                                    | יישרעוריין ארי ערבי בעעורטע דער ער איז איז אווייערער איז איז איז איז איז איז איז איז איז איז                                                              |  |
| Emergency Contacts                   | How do I know if I have a disability?                                                                                                    |                                                                                                    |  |
| Additional Information               | You are considered to have a disability if you have a physical or mental impairment or medical condition that substantial                                                                                                    | ly limits a major life activity, or if you have a history or record of such                                                                               |  |
| 5 Disability                         | an impairment or medical condition. Disabilities include, but are not limited to:                                                                                                    |                                                                                                    |  |
| Leteran Status                       | Deafness     Cerebral palsy     Cancer     HIV/AIDS     Major depression     Obsessiv     Impairme     Multiple sclerosis (MS)     Impairme                                                                                                    | Imatic stress disorder (PTSD)<br>ve compulsive disorder<br>ents requiring the use of a wheelchair<br>al disability (previously called mental retardation) |  |
|                                      | Please select one of the options below:                                                                                                    |                                                                                                    |  |
|                                      | YES, I HAVE A DISABILITY (or previously had a disability) NO, I DON'T HAVE A DISABILITY                                                                                                    |                                                                                                    |  |
|                                      |                                                                                                    |                                                                                                    |  |
|                                      |                                                                                                    |                                                                                                    |  |

| C Employee Self Service              | Personal Details                                                                                                    | A ≡ (                   | 0 |
|--------------------------------------|----------------------------------------------------------------------------------------------------|-------------------------|---|
| David Clarke<br>University Treasurer |                                                                                                    |                         |   |
| Addresses                            | Voluntary Self-Identification of Disability                                                                                                    |                         |   |
| 😍 Contact Details                    | Form CC-305<br>OMB Control Number 1250-0005<br>Expires 1/31/205                                                                                                    |                         |   |
| Aarital Status                       | Why are you being asked to complete this form?                                                                                                    |                         |   |
| Name                                 | Because we do business with the government, we must reach out to, hire, and provide equal opportunity to qualified people with disabilities. <sup>1</sup> To help us measure how well we are doing, we are asking you to tell us if you have a disability or if you ever had a disability. Completing this form is voluntary, but we hope that you will choose to fill it out. If you are applying for a job, any answer you give will be kept private and will not be used against you in any ay. |                         |   |
| Mark Ethnic Groups                   | If you already work for us, your answer will not be used against you in any way. Because a person may become disabled at any time, we are required to ask all of our employees to update their information every five years. You may voluntarily self-identify as having a disability on this form without fear of any punishment because you did not identify as having a disability earlier.                                                                                                    |                         |   |
| Emergency Contacts                   | How do I know if I have a disability?                                                                                                    |                         |   |
| Additional Information               | You are considered to have a disability if you have a physical or mental impairment or medical condition that substantially limits a major life activity, or if you have a history or record of such                                                                                                    |                         |   |
| 👆 Disability                         | an impairment or medical condition. Disabilities include, but are not limited to:                                                                                                    |                         |   |
| 4 Veteran Status                     | Bindness     Autism     Bipolar disorder     Post-traumatic stress disorder (PTSD)     Deafness     Cerebral palsy     Major depression     Cancer     HIV/AIDS     Multiple sclerosis (MS)     Impairments requiring the use of a wheelchair                                                                                                    | Once option is selected |   |
|                                      | Diabetes     Schizophrenia     Missing limbs or partially missing limbs     Intellectual disability (previously called mental retardation)     Intellectual disability (previously called mental retardation)                                                                                                    |                         |   |
|                                      | Please select one of the options below:           Please select one of the options below:           Please select one of the options below:                                                                                                    | scroll down and click   |   |
|                                      | NO, I DON'T HAVE A DISABILITY                                                                                                    |                         |   |
|                                      | I DON'T WISH TO ANSWER                                                                                                    | Submit                  |   |
|                                      | Your Name Today's Date                                                                                                    | <u></u>                 |   |
|                                      | Reasonable Accommodation Notice                                                                                                    |                         |   |
|                                      | Federal law requires employers to provide reasonable accommodation to qualified individuals with disabilities. Please tell us if you require a reasonable accommodation to apply for a job or to perform your job. Examples of reasonable accommodation include making a change to the application process or work procedures, providing documents in an alternate format, using a sign language interpreter, or using specialized equipment.                                                      |                         |   |
|                                      | "Section 503 of the Rehabilitation Act of 1973, as amended. For more information about this form or the equal employment obligations of Federal contractors, visit the U.S. Department of Labor's Office of Federal Contract Compliance Programs (OFCCP) website at <u>www.dol.gov/ofccp</u> .                                                                                                    |                         |   |
|                                      | PUBLIC BURDEN STATEMENT: According to the Paperwork Reduction Act of 1995 no persons are required to respond to a collection of information unless such collection displays a valid OMB control number. This survey should take about 5 minutes to complete.                                                                                                    |                         |   |
|                                      | Submit                                                                                                    |                         |   |
|                                      |                                                                                                    |                         | _ |

| C Employee Self Service              | Personal Details                                                                                                    | A ≡ Ø                                                          |
|--------------------------------------|----------------------------------------------------------------------------------------------------|----------------------------------------------------------------|
| David Clarke<br>University Treasurer |                                                                                                    | Once you select Submit you                                     |
| Addresses                            | answer you give will be kept private and will not be used against you in any way.<br>If you already work for us, your answer will not be used against you in any way. Because a person may become disabled at any their information every five years. You may voluntarily self-identify as having a disability on this form without fear of any punishn earlier. | will be asked if you are sure                                  |
| Contact Details                      | How do I know if I have a disability?                                                                                                    | you want to submit the                                         |
| E Name                               | You are considered to have a disability if you have a physical or mental impairment or medical condition that substantially limits an impairment or medical condition.                                                                                                    | information. If all is correct                                 |
| Number 2015                          | Disabilities include, but are not limited to:     Blindness • Autism • Bipolar disorder • Post-traumatic st     Deafness • Cerebral palsy • Major depression • Obsessive comp                                                                                                    | click <u>OK</u>                                                |
| C Emergency Contacts                 |                                                                                                    | lity (previously called mental retardation)                    |
| Additional Information               | Please select one of the options below:                                                                                                    |                                                                |
| 🛃 Disability                         | □ YES, I HAVE A DISABILITY (or previously ha     OK     Cancel       ☑ NO, I DON'T HAVE A DISABILITY     Image: Concel     Image: Concel                                                                                                    |                                                                |
| 🚢 Veteran Status                     | Your Name David Clarke Today's Date 07/02/2018                                                                                                    |                                                                |
|                                      | Reasonable Accommodation Notice                                                                                                    |                                                                |
|                                      | Federal law requires employers to provide reasonable accommodation to qualified individuals with disabilities. Please tell us if your to perform your job. Examples of reasonable accommodation include making a change to the application process or work provide a sign language interpreter, or using specialized equipment.                                  |                                                                |
|                                      | Section 503 of the Rehabilitation Act of 1973, as amended. For more information about this form or the equal employment obligat<br>Labor's Office of Federal Contract Compliance Programs (OFCCP) website at <a href="https://www.doi.gov/ofccp">www.doi.gov/ofccp</a> .                                                                                         |                                                                |
|                                      | PUBLIC BURDEN STATEMENT: According to the Paperwork Reduction Act of 1995 no persons are required to respond to a col<br>OMB control number. This survey should take about 5 minutes to complete.                                                                                                    | lection of information unless such collection displays a valid |
|                                      |                                                                                                    |                                                                |

| C Employee Self Service   | Personal Details                                                                                                    |                                                                                                    | <b>⋒</b> ≡ Ø |
|---------------------------|----------------------------------------------------------------------------------------------------|----------------------------------------------------------------------------------------------------|--------------|
|                           | The Submit was successful.                                                                                                    | >                                                                                                    | ×            |
|                           | answer you give will be kept private and will not be used against you in any way.                                                                                                    |                                                                                                    |              |
| Addresses                 | If you already work for us, your answer will not be used against you in any way. Because a person may become re<br>their information every five years. You may voluntarily self-identify as having a disability on this form without fear                                                            | sabled at any time, we are required to ask all of our employees to undate                                | ^            |
| Contact Details           | earlier.                                                                                                    | A confirmation will appea                                                                                | ar           |
| A Marital Status          | How do I know if I have a disability?                                                                                                    | • •                                                                                                    |              |
| E Name                    | You are considered to have a disability if you have a physical or mental impairment or medical condition that sub<br>an impairment or medical condition.                                                                                                    | at the top of the screen.                                                                                | _            |
| Number 2015 Ethnic Groups |                                                                                                    | t-traumatic stress disorder (PTSD)<br>sessive compulsive disorder                                        |              |
| C Emergency Contacts      | Cancer      HIV/AIDS     Multiple sclerosis (MS)     Imp                                                                                                    | airments requiring the use of a wheelchair<br>llectual disability (previously called mental retardation) |              |
| Additional Information    | Please select one of the options below:                                                                                                    |                                                                                                    |              |
| 🛃 Disability              | <ul> <li>✓ YES, I HAVE A DISABILITY (or previously had a disability)</li> <li>✓ NO, I DON'T HAVE A DISABILITY</li> </ul>                                                                                                    |                                                                                                    |              |
| Veteran Status            | I DON'T WISH TO ANSWER       Your Name David Clarke       Today's Date 07/02/2018                                                                                                    |                                                                                                    |              |
|                           | Reasonable Accommodation Notice                                                                                                    |                                                                                                    |              |
|                           | Federal law requires employers to provide reasonable accommodation to qualified individuals with disabilities. Ple<br>or to perform your job. Examples of reasonable accommodation include making a change to the application proces<br>a sign language interpreter, or using specialized equipment. |                                                                                                    |              |
|                           | <sup>I</sup> Section 503 of the Rehabilitation Act of 1973, as amended. For more information about this form or the equal empl<br>Labor's Office of Federal Contract Compliance Programs (OFCCP) website at <u>www.dol.gov/ofccp</u> .                                                               | oyment obligations of Federal contractors, visit the U.S. Department of                                  |              |
|                           | PUBLIC BURDEN STATEMENT: According to the Paperwork Reduction Act of 1995 no persons are required to re<br>OMB control number. This survey should take about 5 minutes to complete.                                                                                                    | spond to a collection of information unless such collection displays a valid                             |              |
|                           | Submit                                                                                                    |                                                                                                    | ~            |

| C Employee Self Service              | Personal Details                                                                                                    |                                                                                                    |
|--------------------------------------|----------------------------------------------------------------------------------------------------|----------------------------------------------------------------------------------------------------|
| David Clarke<br>University Treasurer |                                                                                                    |                                                                                                    |
| Addresses                            | Voluntary Self-Identification of Disability                                                                                                    | Click on the Home Button to                                                                                                    |
| Contact Details                      |                                                                                                    |                                                                                                    |
| Narital Status                       | Why are you being asked to complete this form?                                                                                                    | return to the PeopleSoft                                                                                                    |
| Name                                 | Because we do business with the government, we must reach out to, hire, and provide equal opportunity<br>are asking you to tell us if you have a disability or if you ever had a disability. Completing this form is volu<br>answer you give will be kept private and will not be used against you in any way.                                                                                                    |                                                                                                    |
| 4 Ethnic Groups                      | If you already work for us, your answer will not be used against you in any way. Because a person may b<br>their information every five years. You may voluntarily self-identify as having a disability on this form withe<br>earlier.                                                                                                    |                                                                                                    |
| Emergency Contacts                   | How do I know if I have a disability?                                                                                                    |                                                                                                    |
| Additional Information               | You are considered to have a disability if you have a physical or mental impairment or medical condition t                                                                                                    | nat substantially limits a major life activity, or if you have a history or record of such                                                                                                    |
| الج Disability                       | an impairment or medical condition. Disabilities include, but are not limited to:                                                                                                    | at substantially minto a major me deavity, or in you have a motory or record or submin                                                                                                    |
| 🕹 Veteran Status                     | Blindness · Autism · Bipolar disorder     Deafness · Cerebral palsy · Major depression     Cancer · HIV/AIDS · Multiple sclerosis (MS)     Diabetes · Schizophrenia · Missing limbs or partially missing limbs     Epilepsy · Muscular dystrophy                                                                                                    | <ul> <li>Post-traumatic stress disorder (PTSD)</li> <li>Obsessive compulsive disorder</li> <li>Impairments requiring the use of a wheelchair</li> <li>Intellectual disability (previously called mental retardation)</li> </ul> |
|                                      | Please select one of the options below:                                                                                                    |                                                                                                    |
|                                      | □ YES, I HAVE A DISABILITY (or previously had a disability)                                                                                                    |                                                                                                    |
|                                      |                                                                                                    |                                                                                                    |
|                                      | I DON'T WISH TO ANSWER       Your Name David Clarke     Today's Date 07/02/2018                                                                                                    |                                                                                                    |
|                                      | Reasonable Accommodation Notice                                                                                                    |                                                                                                    |
|                                      | Federal law requires employers to provide reasonable accommodation to qualified individuals with disabi<br>or to perform your job. Examples of reasonable accommodation include making a change to the application<br>or a size disapproximation convintion of a size disapproximation include making a change to the application of the application of the application o |                                                                                                    |

#### The University of Texas RigGrande Valley

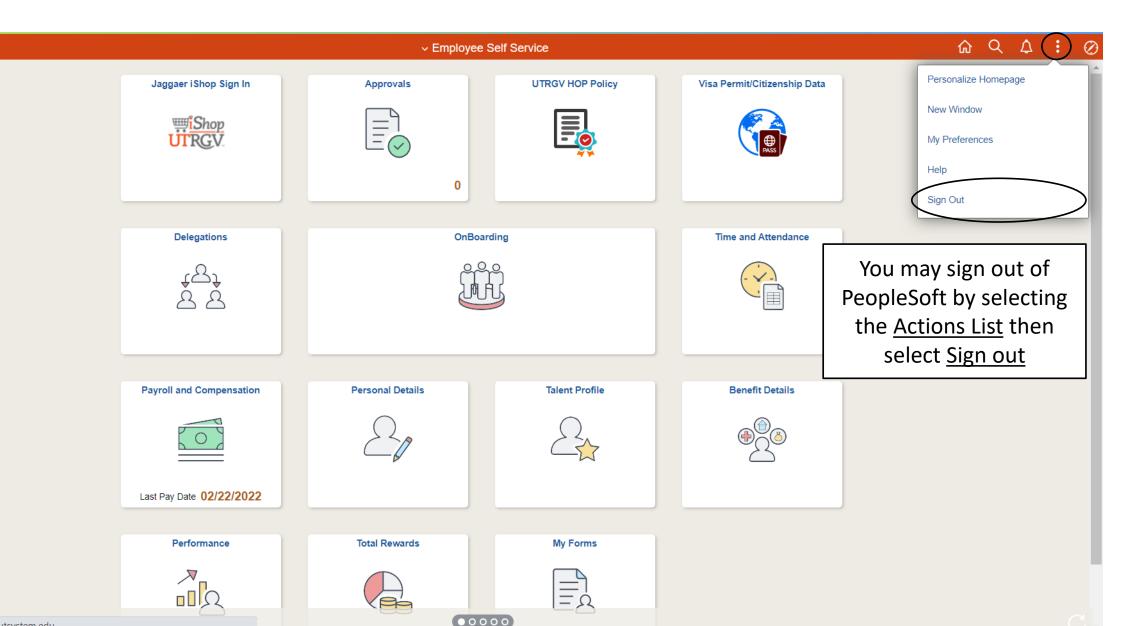

•

Waiting for zbih-prd.utshare.utsystem.edu...

# Congratulations! You have successfully completed this topic. End of Procedure.